# **DeepTables**

*Release 0.1.1*

**Mar 31, 2020**

# Home:

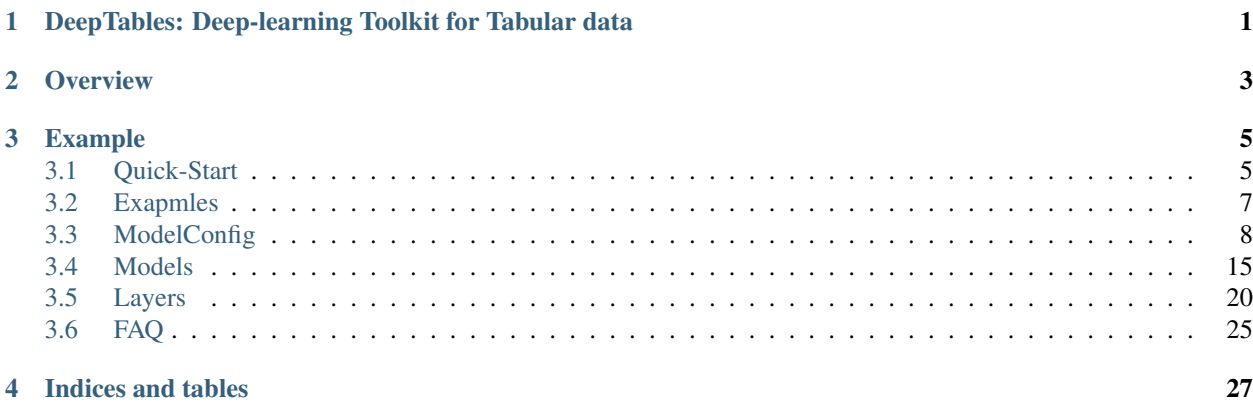

# <span id="page-4-0"></span>DeepTables: Deep-learning Toolkit for Tabular data

DeepTables(DT) is a easy-to-use toolkit that enables deep learning to unleash great power on tabular data.

## **Overview**

<span id="page-6-0"></span>MLP (also known as Fully-connected neural networks) have been shown inefficient in learning distribution representation. The "add" operations of the perceptron layer have been proven poor performance to exploring multiplicative feature interactions. In most cases, manual feature engineering is necessary and this work requires extensive domain knowledge and very cumbersome. How learning feature interactions efficiently in neural networks becomes the most important problem.

A lot of models have been proposed to CTR prediction and continue to outperform existing state-of-the-art approaches to the late years. Well-known examples include FM, DeepFM, Wide&Deep, DCN, PNN, etc. These models can also provide good performance on tabular data under reasonable utilization.

DT aims to utilize the latest research findings to provide users with an end-to-end toolkit on tabular data.

DT has been designed with these key goals in mind:

- Easy to use, non-experts can also use.
- Provide good performance out of the box.
- Flexible architecture and easy expansion by user.

# Example

```
from deeptables.models.deeptable import DeepTable, ModelConfig
from deeptables.models.deepnets import DeepFM
```

```
dt = DeepTable(ModelConfig(nets=DeepFM))
dt.fit(X, y)
preds = dt.predict(X_test)
```
## <span id="page-8-1"></span>**3.1 Quick-Start**

### **3.1.1 Installation Guide**

### **Requirements**

Python 3: DT requires Python version 3.6 or 3.7.

Tensorflow >= 2.0.0: DT is based on TensorFlow. Please follow this [tutorial](https://www.tensorflow.org/install/pip) to install TensorFlow for python3.

### **Install DeepTables**

```
pip install deeptables
```
GPU Setup (Optional): If you have GPUs on your machine and want to use them to accelerate the training, you can use the following command.

pip install deeptables[gpu]

*Verify the install*:

python -c "from deeptables.utils.quicktest import test; test()"

### **3.1.2 Getting started: 5 lines to DT**

### **Supported Tasks**

DT can be use to solve **classification** and **regression** prediction problems on tabular data.

### **Simple Example**

DT supports these tasks with extremely simple interface without dealing with data cleaning and feature engineering. You don't even specify the task type, DT will automatically infer.

```
from deeptables.models.deeptable import DeepTable, ModelConfig
from deeptables.models.deepnets import DeepFM
dt = DeepTable(ModelConfig(nets=DeepFM))
dt.fit(X, y)
preds = dt.predict(X_test)
```
### **3.1.3 Datasets**

DT has several build-in datasets for the demos or testing which covered binary classification, multi-class classification and regression task. All datasets are accessed through deeptables.datasets.dsutils.

### **Adult**

Associated Tasks: Binary Classification

Predict whether income exceeds \$50K/yr based on census data. Also known as "Census Income" dataset.

```
from deeptables.datasets import dsutils
df = dsutils.load_adult()
```
See: <http://archive.ics.uci.edu/ml/datasets/Adult>

### **Glass Identification**

Associated Tasks: Multi-class Classification

From USA Forensic Science Service; 6 types of glass; defined in terms of their oxide content (i.e. Na, Fe, K, etc)

```
from deeptables.datasets import dsutils
df = dsutils.load_glass_uci()
```
See: <http://archive.ics.uci.edu/ml/datasets/Glass+Identification>

### **Boston house-prices**

Associated Tasks: Regression

```
from deeptables.datasets import dsutils
df = dsutils.load_boston()
```
See: [https://scikit-learn.org/stable/modules/generated/sklearn.datasets.load\\_boston.html](https://scikit-learn.org/stable/modules/generated/sklearn.datasets.load_boston.html)

### **Examples**

See: [Examples](https://deeptables.readthedocs.io/en/latest/examples.html)

## <span id="page-10-0"></span>**3.2 Exapmles**

### **3.2.1 Binary Classification**

This example demonstrate how to use WideDeep nets to solve a binary classification prediction problem.

```
from deeptables.models.deeptable import DeepTable, ModelConfig
from deeptables.models.deepnets import WideDeep
from deeptables.datasets import dsutils
from sklearn.model_selection import train_test_split
#Adult Data Set from UCI Machine Learning Repository: https://archive.ics.uci.edu/ml/
˓→datasets/Adult
df_train = dsutils.load_adult()
y = df_train.pop(14)X = df_train#'auto_discrete' is used to decide wether to discretize continous varibles
˓→automatically.
conf = ModelConfig(nets=WideDeep, metrics=['AUC','accuracy'], auto_discrete=True)
dt = DeepTable(config=conf)
X_train, X_test, y_train, y_test = train_test_split(X, y, test_size=0.2, random_
\rightarrowstate=42)
model, history = dt.fit(X_train, y_train, epochs=100)
score = dt. evaluate (X test, y test)
preds = dt.predict(X_test)
```
### **3.2.2 Multiclass Classification**

This simple example demonstrate how to use a DNN(MLP) nets to solve a multiclass task on MNIST dataset.

```
from deeptables.models import deeptable
from tensorflow import keras
(x_train, y_train), (x_test, y_test) = keras.datasets.mnist.load_data()
x_train = x_train.readpage(60000, 784).astype('float32') / 255x_test = x_test.reshape(10000, 784).astype('float32') / 255conf = deeptable.ModelConfig(nets=['dnn_nets'], optimizer=keras.optimizers.RMSprop())
dt = deeptable.DeepTable(config=conf)
model, history = dt.fit(x_train, y_train, epochs=10)
score = dt.evaluate(x_test, y_test, batch_size=512, verbose=0)
preds = dt.predict(x_test)
```
### **3.2.3 Regression**

This example shows how to use DT to predicting Boston housing price.

```
from deeptables.models.deeptable import DeepTable, ModelConfig
from deeptables.datasets import dsutils
from sklearn.model_selection import train_test_split
df_train = dsutils.load_boston()
y = df_train.pop('target')
X = df_trainconf = ModelConfig(
   metrics=['RootMeanSquaredError'],
   nets=['dnn_nets'],
   dnn_params={
        'dnn_units': ((256, 0.3, True), (256, 0.3, True)),
        'dnn_activation': 'relu',
    },
   earlystopping_patience=5,
)
dt = DeepTable(config=conf)
X_train, X_test, y_train, y_test = train_test_split(X, y, test_size=0.2, random_
˓→state=42)
model, history = dt.fit(X_train, y_train, epochs=100)
score = dt.evaluate(X_test, y_test)
```
# <span id="page-11-0"></span>**3.3 ModelConfig**

ModelConfig is the most important parameter in DT. It is used to set how to clean and preprocess the data automatically, and how to assemble various network components to building a neural nets for prediction tasks, as well as the setting of hyper-parameters of nets, etc. If you do not change any settings in ModelConfig, DT will work in most cases as well. However, you can get a better performance by tuning the parameters in ModelConfig.

We describe in detail below.

### **3.3.1 Simple use case for ModelConfig**

```
from deeptables.models.deeptable import DeepTable, ModelConfig
from deeptables.models.deepnets import DeepFM
conf = ModelConfig(
   nets=DeepFM, # same as `nets=['linear','dnn_nets','fm_nets']`
   categorical_columns='auto', # or categorical_columns=['x1', 'x2', 'x3', ...]
   metrics=['AUC', 'accuracy'], # can be `metrics=['RootMeanSquaredError']` for
˓→regression task
   auto_categorize=True,
   auto_discrete=False,
   embeddings_output_dim=20,
    embedding_dropout=0.3,
    )
```
(continues on next page)

(continued from previous page)

```
dt = DeepTable(config=conf)
dt.fit(X, y)
```
### **3.3.2 Parameters**

### **nets**

list of str or custom function, (default=['dnn\_nets'])

You can use multiple components to compose neural network joint training to perform prediction tasks.

The value of nets can be any combination of component name, preset model and custom function.

### components:

- 'dnn\_nets'
- 'linear'
- 'cin\_nets'
- 'fm\_nets'
- 'afm\_nets'
- 'opnn\_nets'
- 'ipnn\_nets'
- 'pnn\_nets',
- 'cross\_nets'
- 'cross\_dnn\_nets'
- 'dcn\_nets',
- 'autoint\_nets'
- 'fg\_nets'
- 'fgcnn\_cin\_nets'
- 'fgcnn\_fm\_nets'
- 'fgcnn\_ipnn\_nets'
- 'fgcnn\_dnn\_nets'
- 'fibi\_nets'
- 'fibi\_dnn\_nets'

### preset models: in package deeptables.models.deepnets

- DeepFM
- xDeepFM
- DCN
- PNN
- WideDeep
- AutoInt
- AFM
- FGCNN
- FibiNet

custom function:

```
def custom_net(embeddings, flatten_emb_layer, dense_layer, concat_emb_dense, config,
˓→model_desc):
   out = layers.Dense(10)(flatten_emb_layer)
   return out
```
examples:

```
from deeptables.models.deeptable import ModelConfig, DeepTable
from deeptables.models import deepnets
from tensorflow.keras import layers
#preset model
conf = ModelConfig(nets=deepnets.DeepFM)
#list of str(name of component)
conf = ModelConfig(nets=['linear','dnn_nets','cin_nets','cross_nets'])
#mixed preset model and names
conf = ModelConfig(nets=deepnets.WideDeep+['cin_nets'])
#mixed names and custom function
def custom_net(embeddings, flatten_emb_layer, dense_layer, concat_emb_dense, config,
˓→model_desc):
   out = layers.Dense(10)(flatten_emb_layer)
   return out
conf = ModelConfig(nets=['linear', custom_net])
```
### **categorical\_columns**

list of strings or 'auto', optional, (default='auto')

Only categorical features will be passed into embedding layer, and most of the components in DT are specially designed for the embedding outputs for feature extraction. Reasonable selection of categorical features is critical to model performance.

If list of strings, interpreted as column names.

If 'auto', get the categorical columns automatically. object, bool and category columns will be selected by default, and [auto\_categorize] will no longer take effect.

If not necessary, we strongly recommend use default value 'auto'.

#### **exclude\_columns**

list of strings, (default=[])

### **pos\_label**

str or int, (default=None)

The label of positive class, used only when task is binary.

### **metrics**

list of strings or callable object, (default=['accuracy'])

List of metrics to be evaluated by the model during training and testing. Typically you will use metrics=['accuracy'] or metrics=['AUC']. Every metric should be a built-in evaluation metric in tf.keras.metrics or a callable object like  $r2(y_t true, y_p red):...$ 

See also: [https://tensorflow.google.cn/versions/r2.0/api\\_docs/python/tf/keras/metrics](https://tensorflow.google.cn/versions/r2.0/api_docs/python/tf/keras/metrics)

#### **auto\_categorize**

```
bool, (default=False)
```
Whether to automatically categorize eligible continuous features.

- True:
- False:

### **cat\_exponent**

float, (default=0.5), between 0 and 1

Only usable when auto\_categrization =  $True$ .

Columns with (number of unique values  $\langle$  number of samples  $**$  cat\_exponent) will be treated as categorical feature.

#### **cat\_remain\_numeric**

bool, (default=True)

Only usable when auto\_categrization =  $True$ .

Whether continuous features transformed into categorical retain numerical features.

- True:
- False:

#### **auto\_encode\_label**

bool, (default=True)

Whether to automatically perform label encoding on categorical features.

### **auto\_imputation**

bool, (default=True)

Whether to automatically perform imputation on all features.

### **auto\_discrete**

bool, (default=False)

Whether to discretize all continuous features into categorical features.

### **fixed\_embedding\_dim**

bool, (default=True)

Whether the embeddings output of all categorical features uses the same 'output\_dim'. It should be noted that some components require that the output\_dim of embeddings must be the same, including FM, AFM, CIN, MultiheadAttention, SENET, InnerProduct, etc.

If False and embedding\_output\_dim=0, then the output\_dim of embeddings will be calculated using the following formula:

```
min(4 * int(pow(voc_size, 0.25)), 20)
#voc_size is the number of unique values of each feature.
```
### **embeddings\_output\_dim**

int, (default=4)

### **embeddings\_initializer**

str or object, (default='uniform') Initializer for the embeddings matrix.

### **embeddings\_regularizer**

str or object, (default=None) Regularizer function applied to the embeddings matrix.

### **dense\_dropout**

float, (default=0) between 0 and 1 Fraction of the dense input units to drop.

### **embedding\_dropout**

float, (default=0.3) between 0 and 1 Fraction of the embedding input units to drop.

### **stacking\_op**

str, (default='add')

- 'add'
- 'concat'

### **output\_use\_bias**

bool, (default=True)

### **optimizer**

str(name of optimizer) or optimizer instance or 'auto', (default='auto')

See tf.keras.optimizers.

• 'auto': Automatically select optimizer based on task type.

### **loss**

str(name of objective function) or objective function or  $\text{tf}$ . Losses. Loss instance or 'auto', (default='auto')

See tf.losses.

• 'auto': Automatically select objective function based on task type.

### **home\_dir**

str, (default=None)

The home directory for saving model-related files. Each time running  $fit(....)$  or  $fit\_cross\_validation($ . ..), a subdirectory with a time-stamp will be created in this directory.

### **monitor\_metric**

str, (default=None)

### **earlystopping\_patience**

int, (default=1)

### **gpu\_usage\_strategy**

str, (default='memory\_growth')

- 'memory\_growth'
- 'None'

### **distribute\_strategy:**

tensorflow.python.distribute.distribute\_lib.Strategy, (default=None)

#### **dnn\_params**

{

)

{

}

{

{

}

dictionary Only usable when 'dnn\_nets' or a component using 'dnn' like 'pnn\_nets','dcn\_nets' included in [nets].

```
'dnn_units': ((128, 0, False), (64, 0, False)),
'dnn_activation': 'relu'}
```
### **autoint\_params**

dictionary Only usable when 'autoint\_nets' included in [nets].

```
'num_attention': 3,
'num_heads': 1,
'dropout_rate': 0,
'use_residual': True
```
### **fgcnn\_params**

dictionary Only usable when 'fgcnn\_nets' or a component using 'fgcnn' included in [nets].

```
'fg_filters': (14, 16),
   'fg_widths': (7, 7),
   'fg_pool_widths': (2, 2),
    'fg_new_feat_filters': (2, 2),
}
```
#### **fibinet\_params**

dictionary Only usable when 'fibi\_nets' included in [nets].

```
'senet_pooling_op': 'mean',
'senet_reduction_ratio': 3,
'bilinear_type': 'field_interaction',
```
#### **cross\_params**

dictionary Only usable when 'cross\_nets' included in [nets].

```
'num_cross_layer': 4,
```
### **pnn\_params**

{

}

{

}

{

}

dictionary Only usable when 'pnn\_nets' or 'opnn\_nets' included in [nets].

```
'outer_product_kernel_type': 'mat',
```
#### **afm\_params**

dictionary Only usable when 'afm\_nets' included in [nets].

```
'attention_factor': 4,
'dropout_rate': 0
```
### **cin\_params**

dictionary Only usable when 'cin\_nets' included in [nets].

```
{
    'cross_layer_size': (128, 128),
    'activation': 'relu',
    'use_residual': False,
    'use_bias': False,
    'direct': False,
    'reduce_D': False,
}
```
## <span id="page-18-0"></span>**3.4 Models**

In recent years, a lot of neural nets have been proposed to CTR prediction and continue to outperform existing stateof-the-art approaches. Well-known examples include FM, DeepFM, Wide&Deep, DCN, PNN, etc. DT provides most of these models and will continue to introduce the latest research findings in the future.

### **3.4.1 Wide&Deep**

Cheng, Heng-Tze, et al. "Wide & deep learning for recommender systems." Proceedings of the 1st workshop on deep learning for recommender systems. 2016.

Retrieve from: <https://dl.acm.org/doi/abs/10.1145/2988450.2988454>

Wide & Deep learning—jointly trained wide linear models and deep neural networks—to combine the benefits of memorization and generalization for recommender systems. We productionized and evaluated the system on Google Play, a commercial mobile app store with over one billion active users and over one million apps. Online experiment results show that Wide & Deep significantly increased app acquisitions compared with wide-only and deep-only models.

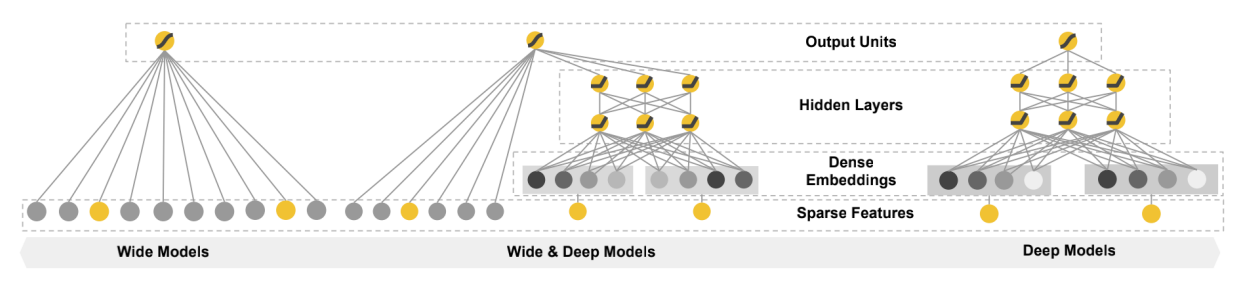

Figure 1: The spectrum of Wide & Deep models.

### **3.4.2 DCN(Deep & Cross Network)**

Wang, Ruoxi, et al. "Deep & cross network for ad click predictions." Proceedings of the ADKDD'17. 2017. 1-7.

Retrived from: <https://dl.acm.org/doi/abs/10.1145/3124749.3124754>

Deep & Cross Network (DCN) keeps the benefits of a DNN model, and beyond that, it introduces a novel cross network that is more efficient in learning certain bounded-degree feature interactions. In particular, DCN explicitly applies feature crossing at each layer, requires no manual feature engineering, and adds negligible extra complexity to the DNN model.

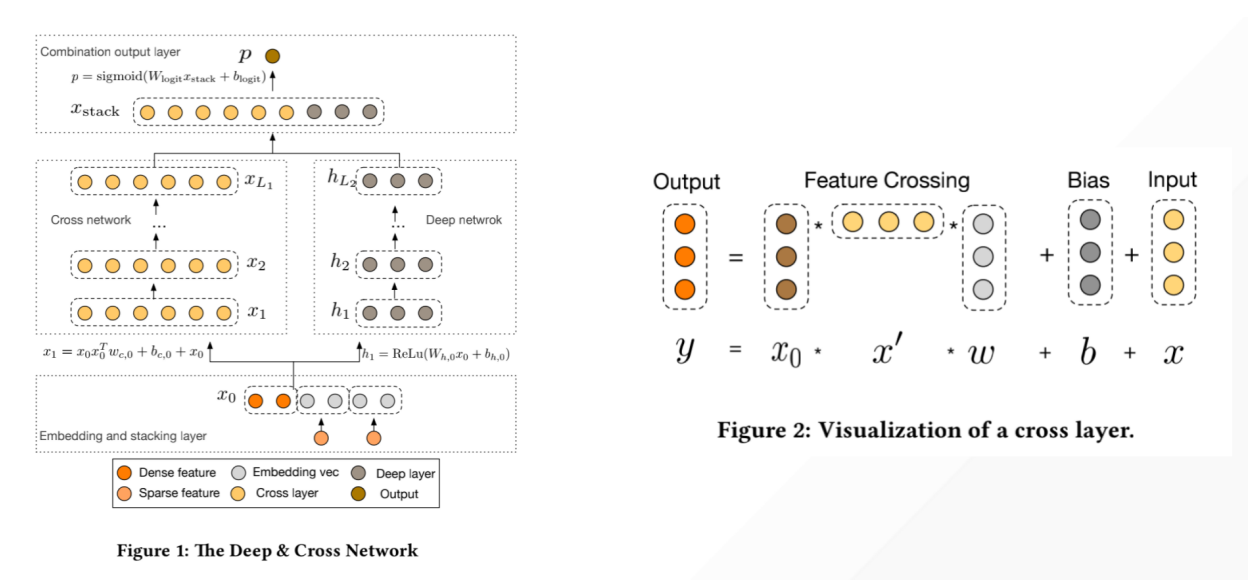

### **3.4.3 PNN**

Qu, Yanru, et al. "Product-based neural networks for user response prediction." 2016 IEEE 16th International Conference on Data Mining (ICDM). IEEE, 2016.

Retrived from: <https://ieeexplore.ieee.org/abstract/document/7837964/>

Product-based Neural Networks (PNN) with an embedding layer to learn a distributed representation of the categorical data, a product layer to capture interactive patterns between inter-field categories, and further fully connected layers to explore high-order feature interactions.

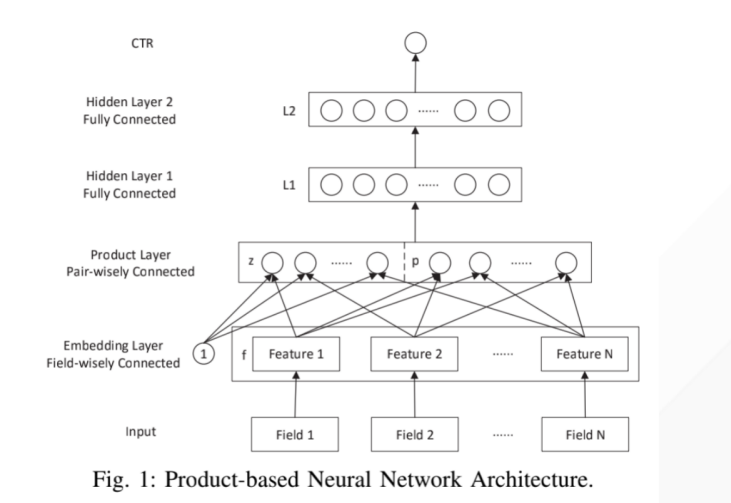

### **3.4.4 DeepFM**

Guo, Huifeng, et al. "Deepfm: An end-to-end wide & deep learning framework for CTR prediction." arXiv preprint arXiv:1804.04950 (2018).

### Retrieve from: <https://arxiv.org/abs/1804.04950>

DeepFM, combines the power of factorization machines for recommendation and deep learning for feature learning in a new neural network architecture. Compared to the latest Wide & Deep model from Google, DeepFM has a shared raw feature input to both its "wide" and "deep" components, with no need of feature engineering besides raw features. DeepFM, as a general learning framework, can incorporate various network architectures in its deep component.

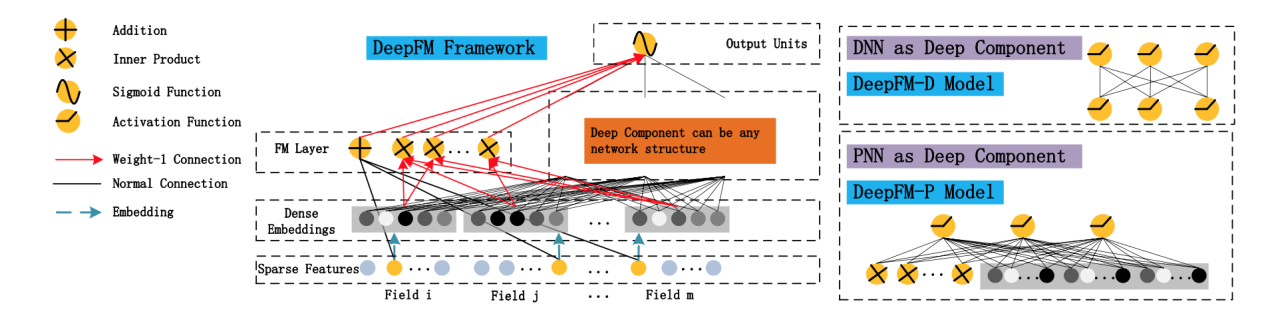

### **3.4.5 xDeepFM**

Lian, Jianxun, et al. "xdeepfm: Combining explicit and implicit feature interactions for recommender systems." Proceedings of the 24th ACM SIGKDD International Conference on Knowledge Discovery & Data Mining. 2018.

Retrieve from: <https://dl.acm.org/doi/abs/10.1145/3219819.3220023>

A novel Compressed Interaction Network (CIN), which aims to generate feature interactions in an explicit fashion and at the vector-wise level. We show that the CIN share some functionalities with convolutional neural networks (CNNs) and recurrent neural networks (RNNs). We further combine a CIN and a classical DNN into one unified model, and named this new model eXtreme Deep Factorization Machine (xDeepFM).

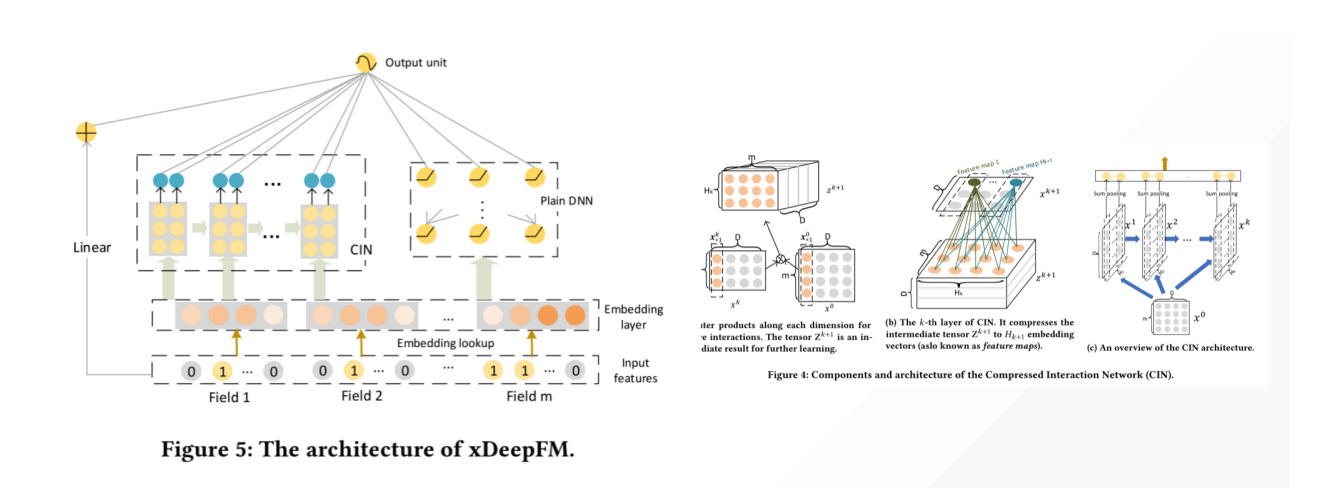

### **3.4.6 AFM**

Xiao, Jun, et al. "Attentional factorization machines: Learning the weight of feature interactions via attention networks." arXiv preprint arXiv:1708.04617 (2017).

Retrieve from: <https://arxiv.org/abs/1708.04617>

Attentional Factorization Machine (AFM), which learns the importance of each feature interaction from data via a neural attention network. Extensive experiments on two real-world datasets demonstrate the effectiveness of AFM. Empirically, it is shown on regression task AFM betters FM with a 8.6% relative improvement, and consistently outperforms the state-of-the-art deep learning methods Wide&Deep and DeepCross with a much simpler structure and fewer model parameters.

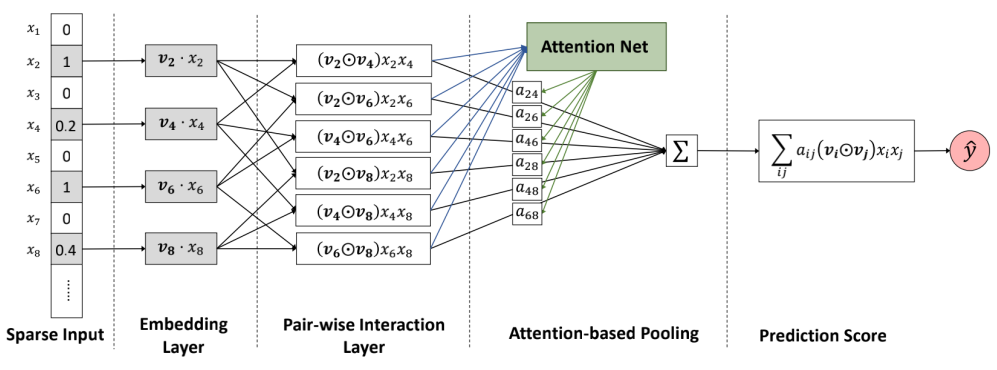

Figure 1: The neural network architecture of our proposed Attentional Factorization Machine model.

### **3.4.7 AutoInt**

Song, Weiping, et al. "Autoint: Automatic feature interaction learning via self-attentive neural networks." Proceedings of the 28th ACM International Conference on Information and Knowledge Management. 2019.

### Retrieve from: <https://dl.acm.org/doi/abs/10.1145/3357384.3357925>

AutoInt can be applied to both numerical and categorical input features. Specifically, we map both the numerical and categorical features into the same low-dimensional space. Afterwards, a multihead selfattentive neural network with residual connections is proposed to explicitly model the feature interactions in the lowdimensional space. With different layers of the multi-head selfattentive neural networks, different orders of feature combinations of input features can be modeled. The whole model can be efficiently fit on large-scale raw data in an end-to-end fashion.

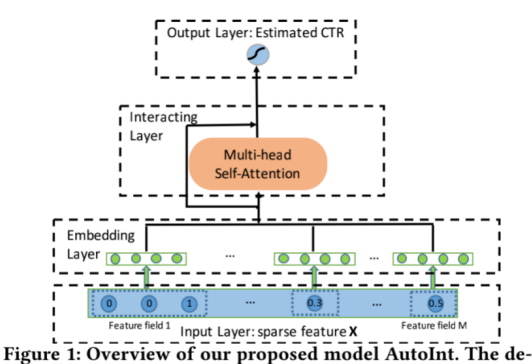

tails of embedding layer and interacting layer are illustrated in Figure 2 and Figure 3 respectively.

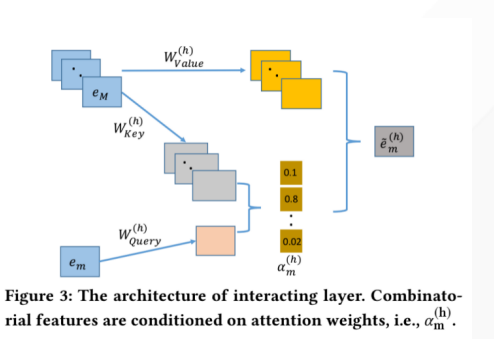

### **3.4.8 FiBiNet**

Huang, Tongwen, Zhiqi Zhang, and Junlin Zhang. "FiBiNET: combining feature importance and bilinear feature interaction for click-through rate prediction." Proceedings of the 13th ACM Conference on Recommender Systems. 2019.

### Retrieve from: <https://dl.acm.org/doi/abs/10.1145/3298689.3347043>

FiBiNET as an abbreviation for Feature Importance and Bilinear feature Interaction NETwork is proposed to dynamically learn the feature importance and fine-grained feature interactions. On the one hand, the FiBiNET can dynamically learn the importance of features via the Squeeze-Excitation network (SENET) mechanism; on the other hand, it is able to effectively learn the feature interactions via bilinear function.

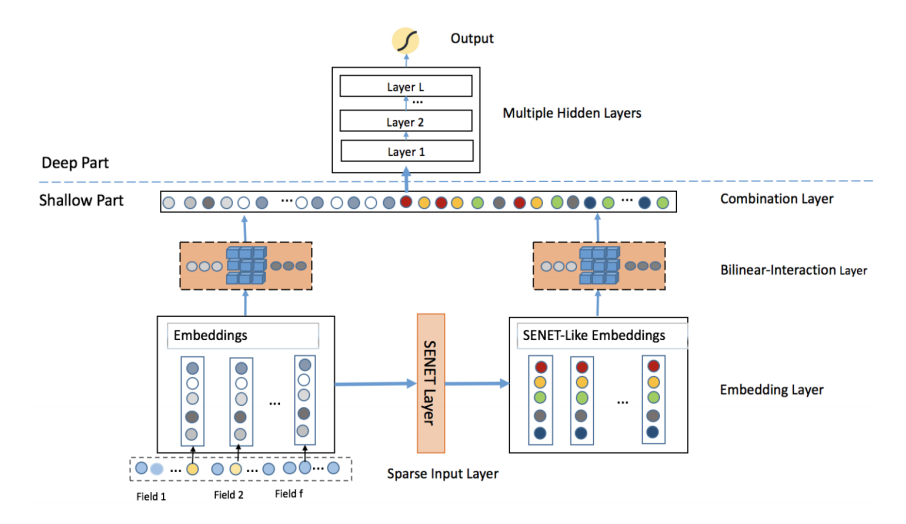

Figure 1: The architecture of our proposed FiBiNET

### **3.4.9 FGCNN**

Liu, Bin, et al. "Feature generation by convolutional neural network for click-through rate prediction." The World Wide Web Conference. 2019.

Retrieve from: <https://dl.acm.org/doi/abs/10.1145/3308558.3313497>

Feature Generation by Convolutional Neural Network (FGCNN) model with two components: Feature Generation and Deep Classifier. Feature Generation leverages the strength of CNN to generate local patterns and recombine them to generate new features. Deep Classifier adopts the structure of IPNN to learn interactions from the augmented feature space. Experimental results on three large-scale datasets show that FGCNN significantly outperforms nine state-of-the-art models. Moreover, when applying some state-of-the-art models as Deep Classifier, better performance is always achieved, showing the great compatibility of our FGCNN model. This work explores a novel direction for CTR predictions: it is quite useful to reduce the learning difficulties of DNN by automatically identifying important features.

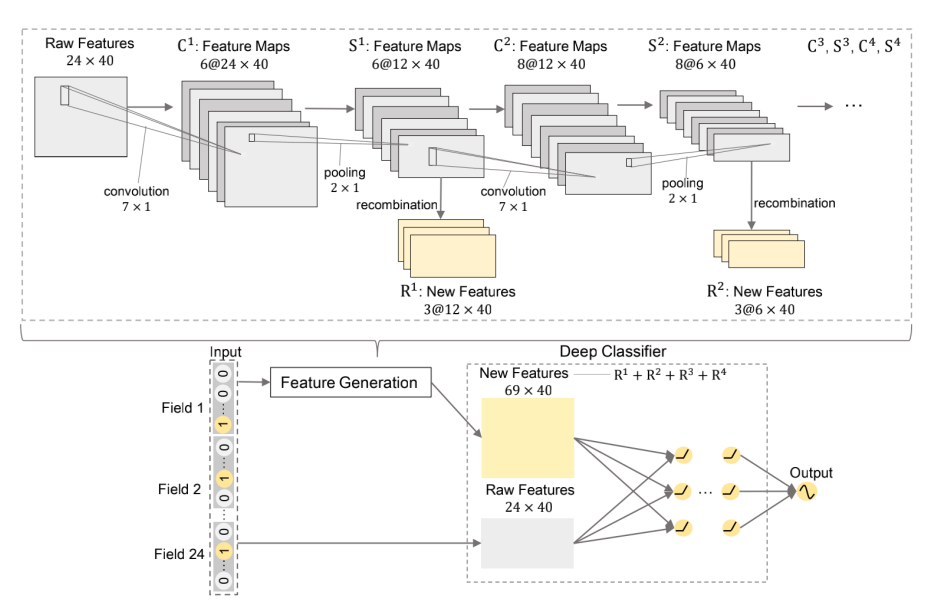

Figure 2: An overview of Feature Generation by Convolutional Neural Network Model (The hyper-parameters in the figure are the best setting of FGCNN on Avazu Dataset)

# <span id="page-23-0"></span>**3.5 Layers**

### **3.5.1 FM**

Factorization Machine to model order-2 feature interactions.

### Call arguments:

• x: A 3D tensor.

### Input shape:

• 3D tensor with shape: (batch\_size, field\_size, embedding\_size)

### Output shape:

• 2D tensor with shape: (batch\_size, 1)

### References:

- [1] Rendle S. Factorization machines[C]//2010 IEEE International Conference on Data Mining. IEEE, 2010: 995-1000.
- [2] Guo H, Tang R, Ye Y, et al. Deepfm: An end-to-end wide & deep learning framework for CTR prediction[J]. arXiv preprint arXiv:1804.04950, 2018.

### **3.5.2 AFM**

Attentional Factorization Machine (AFM), which learns the importance of each feature interaction from data via a neural attention network.

### Arguments:

- hidden\_factor: int, (default=16)
- activation function : str, (default='relu')
- kernel\_regularizer : str or object, (default=None)
- dropout\_rate: float, (default=0)

### Call arguments:

• x: A list of 3D tensor.

### Input shape:

• A list of 3D tensor with shape: (batch\_size, 1, embedding\_size)

### Output shape:

• 2D tensor with shape: (batch\_size, 1)

### References:

- [1] Xiao J, Ye H, He X, et al. Attentional factorization machines: Learning the weight of feature interactions via attention networks[J]. arXiv preprint arXiv:1708.04617, 2017.
- [2] https://github.com/hexiangnan/attentional factorization machine

### **3.5.3 CIN**

Compressed Interaction Network (CIN), with the following considerations: (1) interactions are applied at vector-wise level, not at bit-wise level; (2) high-order feature interactions is measured explicitly; (3) the complexity of network will not grow exponentially with the degree of interactions.

### Arguments:

- cross\_layer\_size: tuple of int,  $(\text{default} = (128, 128))$
- activation: str, (default='relu')
- use residual: bool, (default=False)
- use bias: bool, (default=False)
- direct: bool, (default=False)
- reduce D:bool, (default=False)

#### Call arguments:

• x: A 3D tensor.

### Input shape:

• A 3D tensor with shape: (batch size, num\_fields, embedding\_size)

### Output shape:

• 2D tensor with shape: (batch\_size, \*)

### References:

- [1] Lian J, Zhou X, Zhang F, et al. xdeepfm: Combining explicit and implicit feature interactions for recommender systems[C]//Proceedings of the 24th ACM SIGKDD International Conference on Knowledge Discovery & Data Mining. 2018: 1754-1763.
- [2] <https://github.com/Leavingseason/xDeepFM>

### **3.5.4 MultiheadAttention**

A multihead self-attentive nets with residual connections to explicitly model the feature interactions.

#### Arguments:

- num\_head: int, (default=1)
- dropout rate: float, (default=0)
- use\_residual: bool, (default=True)

#### Call arguments:

• x: A 3D tensor.

#### Input shape:

• 3D tensor with shape: (batch\_size, field\_size, embedding\_size)

#### Output shape:

• 3D tensor with shape: (batch\_size, field\_size, embedding\_size\*num\_head)

### References:

- [1] Song W, Shi C, Xiao Z, et al. Autoint: Automatic feature interaction learning via self-attentive neural networks[C]//Proceedings of the 28th ACM International Conference on Information and Knowledge Management. 2019: 1161-1170.
- [2] <https://github.com/shichence/AutoInt>

### **3.5.5 FGCNN**

Feature Generation nets leverages the strength of CNN to generate local patterns and recombine them to generate new features.

### Arguments:

- filters: int, the filters of convolutional layer
- kernel\_height: int, the height of kernel\_size of convolutional layer
- new\_filters: int, the number of new features' map in recombination layer
- pool\_height: int, the height of pool\_size of pooling layer
- activation: str, (default='tanh')

### Call arguments:

• x: A 4D tensor.

### Input shape:

• 4D tensor with shape: (batch\_size, field\_size, embedding\_size, 1)

### Output shape:

- pooling output 4D tensor
- new\_features 3D tensor with shape: (batch\_size, field\_size\*new\_filters, embedding\_size)

### References:

• [1] Liu B, Tang R, Chen Y, et al. Feature generation by convolutional neural network for click-through rate prediction[C]//The World Wide Web Conference. 2019: 1119-1129.

### **3.5.6 SENET**

SENET layer can dynamically increase the weights of important features and decrease the weights of uninformative features to let the model pay more attention to more important features.

### Arguments:

- pooling op: str, (default='mean'). Pooling methods to squeeze the original embedding E into a statistic vector Z
- reduction\_ratio: float, (default=3). Hyper-parameter for dimensionality-reduction

### Call arguments:

• x: A 3D tensor.

### Input shape:

• 3D tensor with shape: (batch\_size, field\_size, embedding\_size)

### Output shape:

• 3D tensor with shape: (batch\_size, field\_size, embedding\_size)

### References:

• [1] Huang T, Zhang Z, Zhang J. FiBiNET: combining feature importance and bilinear feature interaction for click-through rate prediction[C]//Proceedings of the 13th ACM Conference on Recommender Systems. 2019: 169-177.

### **3.5.7 BilinearInteraction**

The Bilinear-Interaction layer combines the inner product and Hadamard product to learn the feature interactions.

### Arguments:

- bilinear\_type: str, (default='field\_interaction'). The type of bilinear functions
	- field\_interaction
	- field\_all
	- field\_each

### Call arguments:

• x: A 3D tensor.

### Input shape:

• 3D tensor with shape: (batch\_size, field\_size, embedding\_size)

### Output shape:

• 3D tensor with shape: (batch\_size, \*, embedding\_size)

### References:

• [1] Huang T, Zhang Z, Zhang J. FiBiNET: combining feature importance and bilinear feature interaction for click-through rate prediction[C]//Proceedings of the 13th ACM Conference on Recommender Systems. 2019: 169-177.

### **3.5.8 Cross**

The cross network is composed of cross layers to apply explicit feature crossing in an efficient way.

### Arguments:

• num\_cross\_layer: int, (default=2). The number of cross layers

### Call arguments:

• x: A 2D tensor.

### Input shape:

• 2D tensor with shape: (batch\_size, field\_size)

### Output shape:

• 2D tensor with shape: (batch\_size, field\_size)

### References:

• [1] Wang R, Fu B, Fu G, et al. Deep & cross network for ad click predictions[M]//Proceedings of the AD-KDD'17. 2017: 1-7.

### **3.5.9 InnerProduct**

InnerProduct layer used in PNN

### Call arguments:

• x: A list of 3D tensor.

### Input shape:

• A list of 3D tensor with shape (batch\_size, 1, embedding\_size)

### Output shape:

• 2D tensor with shape: (batch\_size, num\_fields\*(num\_fields-1)/2)

### References:

- [1] Qu Y, Cai H, Ren K, et al. Product-based neural networks for user response prediction[C]//2016 IEEE 16th International Conference on Data Mining (ICDM). IEEE, 2016: 1149-1154.
- [2] Qu Y, Fang B, Zhang W, et al. Product-based neural networks for user response prediction over multi-field categorical data[J]. ACM Transactions on Information Systems (TOIS), 2018, 37(1): 1-35.
- [3] <https://github.com/Atomu2014/product-nets>

### **3.5.10 OuterProduct**

OuterProduct layer used in PNN

### Arguments:

- outer\_product\_kernel\_type: str, (default='mat'). The type of outer product kernel
	- mat
	- vec
	- num Call arguments:
- x: A list of 3D tensor.

### Input shape:

• A list of 3D tensor with shape (batch\_size, 1, embedding\_size)

### Output shape:

• 2D tensor with shape: (batch\_size, num\_fields\*(num\_fields-1)/2)

### References:

- [1] Qu Y, Cai H, Ren K, et al. Product-based neural networks for user response prediction[C]//2016 IEEE 16th International Conference on Data Mining (ICDM). IEEE, 2016: 1149-1154.
- [2] Qu Y, Fang B, Zhang W, et al. Product-based neural networks for user response prediction over multi-field categorical data[J]. ACM Transactions on Information Systems (TOIS), 2018, 37(1): 1-35.
- [3] <https://github.com/Atomu2014/product-nets>

## <span id="page-28-0"></span>**3.6 FAQ**

### **3.6.1 How. . .**

Indices and tables

- <span id="page-30-0"></span>• genindex
- modindex
- search